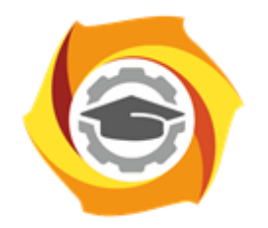

**ТЕХНИЧЕСКИЙ УНИВЕРСИТЕТ УГМК** 

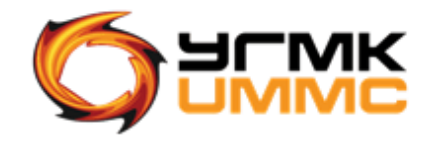

Негосударственное частное образовательное учреждение высшего образования «Технический университет УГМК» (НЧОУ ВО «ТУ УГМК»)

ДОКУМЕНТ ПОДПИСАН ЭЛЕКТРОННОЙ ПОДПИСЬЮ

Сертификат:<br>01A9B270009FB0CDA24F536A9900FD88B1<br>Владелец: ЛАПИН ВЯЧЕСЛАВ АЛЕКСАНДРОВИЧ<br>Действителен: с 18.10.2023 до 18.01.2025

# **УТВЕРЖДАЮ**

Директор НЧОУ ВО «ТУ УГМК» В.А. Лапин **COOP** Ka (Подпись) 09У февраля 2  $024$  r. имверситет **УГМК»** OTOM & WANN **DOODLY & WINNER** 

## **ПРОГРАММА** повышения квалификации **«Презентации, которые работают»**

(наименование программы)

Верхняя Пышма 2024

#### 1. ОБШАЯ ХАРАКТЕРИСТИКА ПРОГРАММЫ

1.1. Цель реализации программы

Совершенствование и получение новых компетенций, необходимых для профессиональной деятельности руководителей и специалистов служб персонала в сфере создания эффективных презентаций, что положительно сказывается на работе компании:

- $\sim$ способность формулировать мысли, подбирать аргументы и создавать мощный дизайн простыми приёмами;
- способность структурировать информацию, выстраивать идеи и делать понятные  $\equiv$ слайды, адаптировать презентацию под аудиторию.

1.2. Планируемые результаты обучения

Слушатель должен знать:

- принципы презентаций;
- как ставить цели и структурировать идеи;
- пошаговый алгоритм: как делать презентацию быстрее и со смыслом в 4 этапа;
- как сделать презентацию для зрителя, определить полезное действие и подобрать формат коммуникации, чтобы прийти к результату;
- как сделать из таблицы информацию для принятия решения, которую интересно рассматривать;
- как сформулировать идею, выбрать тип диаграммы, убрать шум и расставить акценты;
- как выделять главное в информации;
- как унифицировать форму слайдов;
- как придумать единый образ, чтобы усилить идею.

Слушатель должен уметь:

- определить полезное действие и подобрать формат коммуникации, чтобы прийти к результату;
- определять цель, проводить анализ аудитории, в соответствии с этим выбирать формат;
- ставить цель презентации, чтобы она вела к результату;
- составлять и выстраивать структуру презентации;
- выделять главное в информации с помощью контраста;
- использовать при создании презентации уровни текста и форматирование;
- унифицировать форму слайдов;
- придумывать единый образ, чтобы усилить идею

1.3. Требования к уровню подготовки слушателя

Слушатели, имеющие среднее профессиональное и (или) высшее образование; получающие среднее профессиональное и (или) высшее образование.

1.4. Программа разработана с учетом профессионального стандарта:

- «Специалист по управлению персоналом» утвержден приказом Минтруда России от 06.10.2015 N 691н» (зарегистрировано в Минюсте России 19.10.2015 N 39362);
- «Редактор средств массовой информации» утвержден приказом Минтруда России от 04.08.2014 N 538н (зарегистрировано в Минюсте России 28.08.2014 N 33899).

## **2. СОДЕРЖАНИЕ ПРОГРАММЫ**

## 2.1. Учебный план

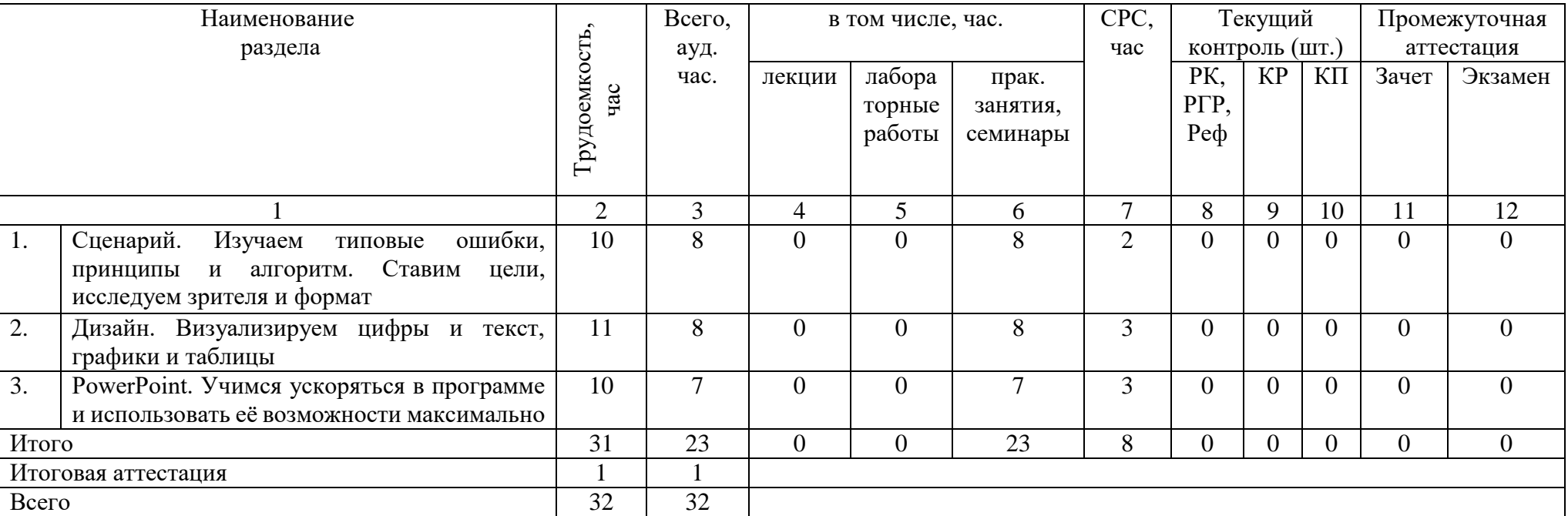

## 2.2. Учебно-тематический план

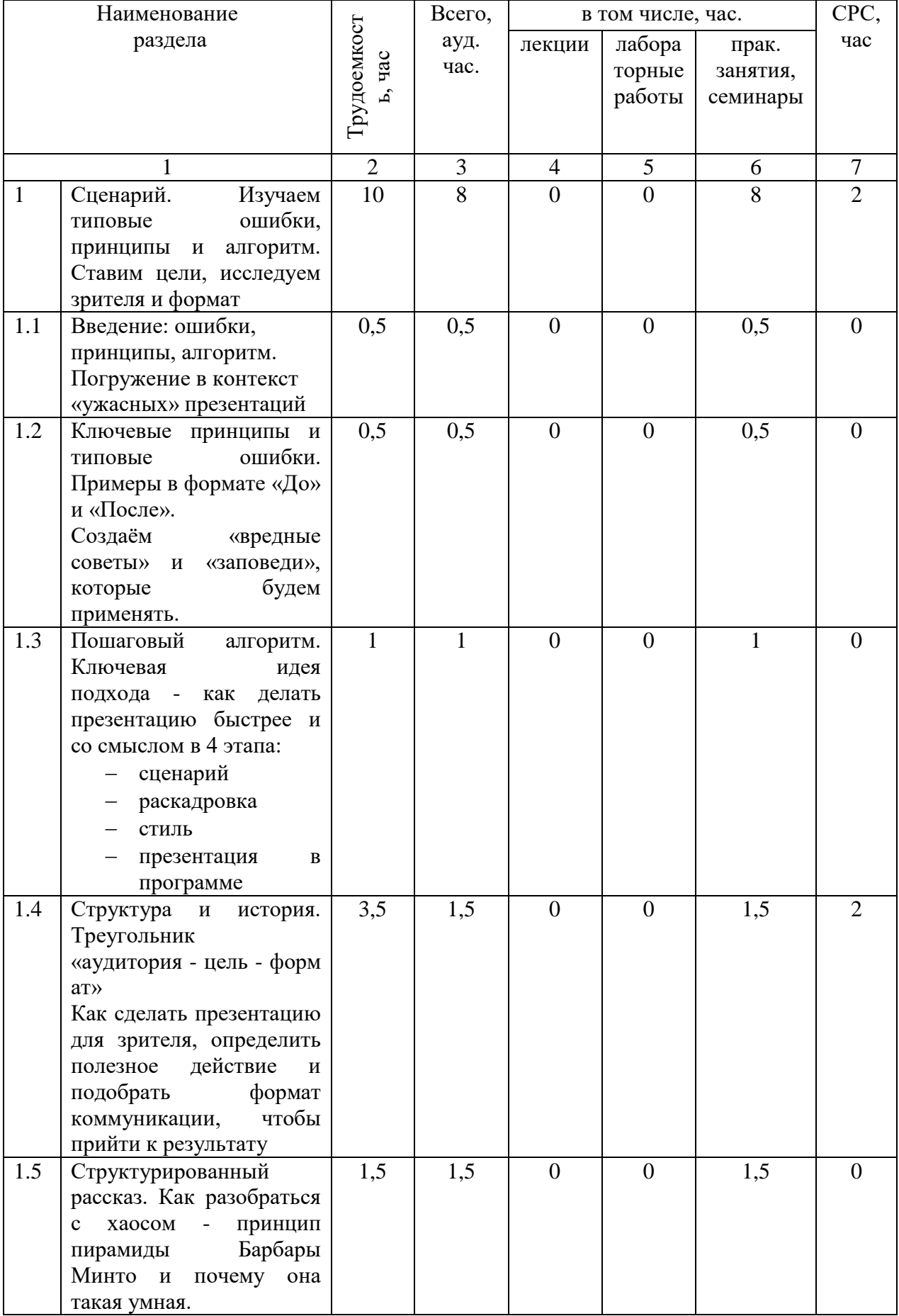

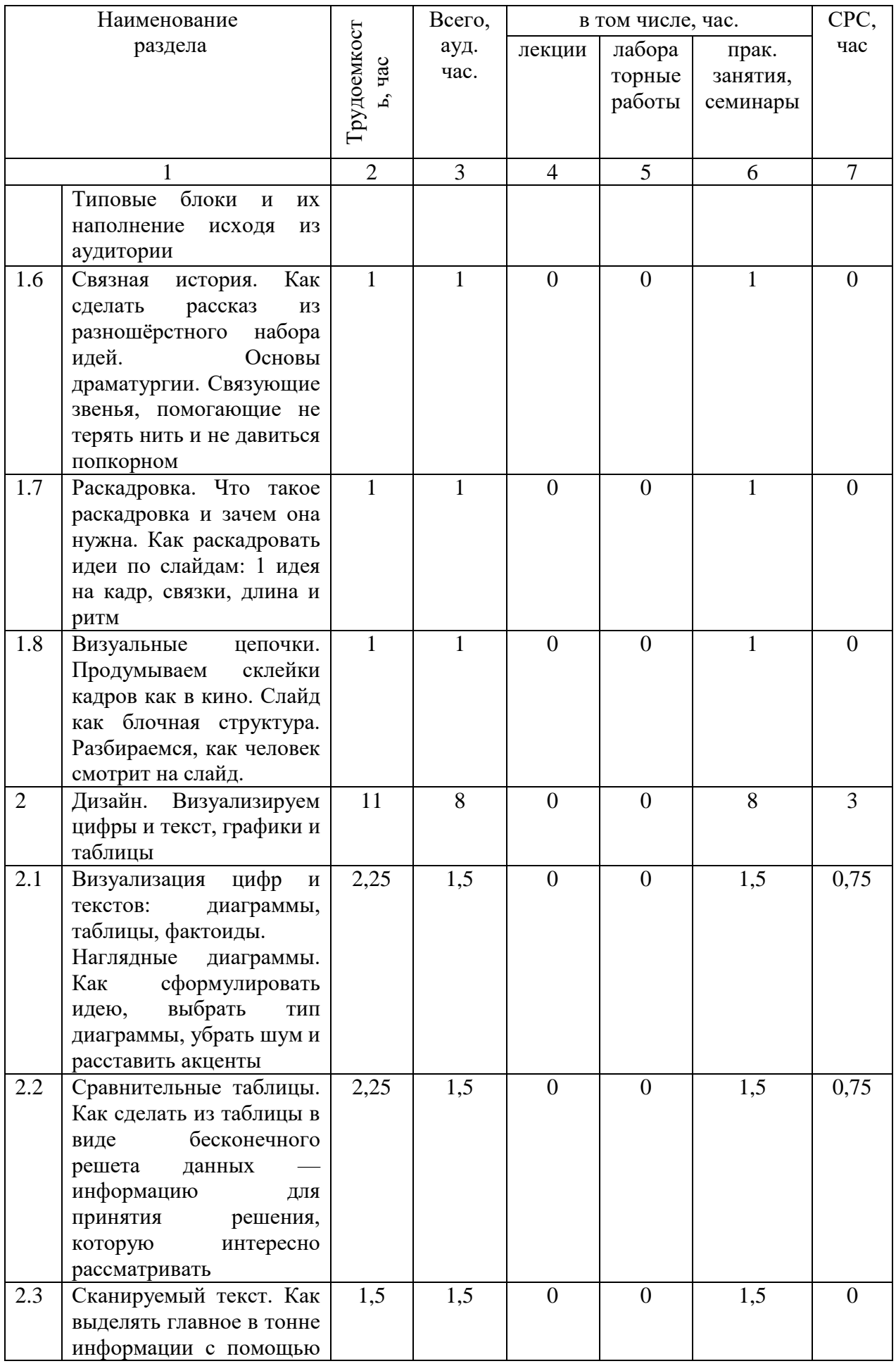

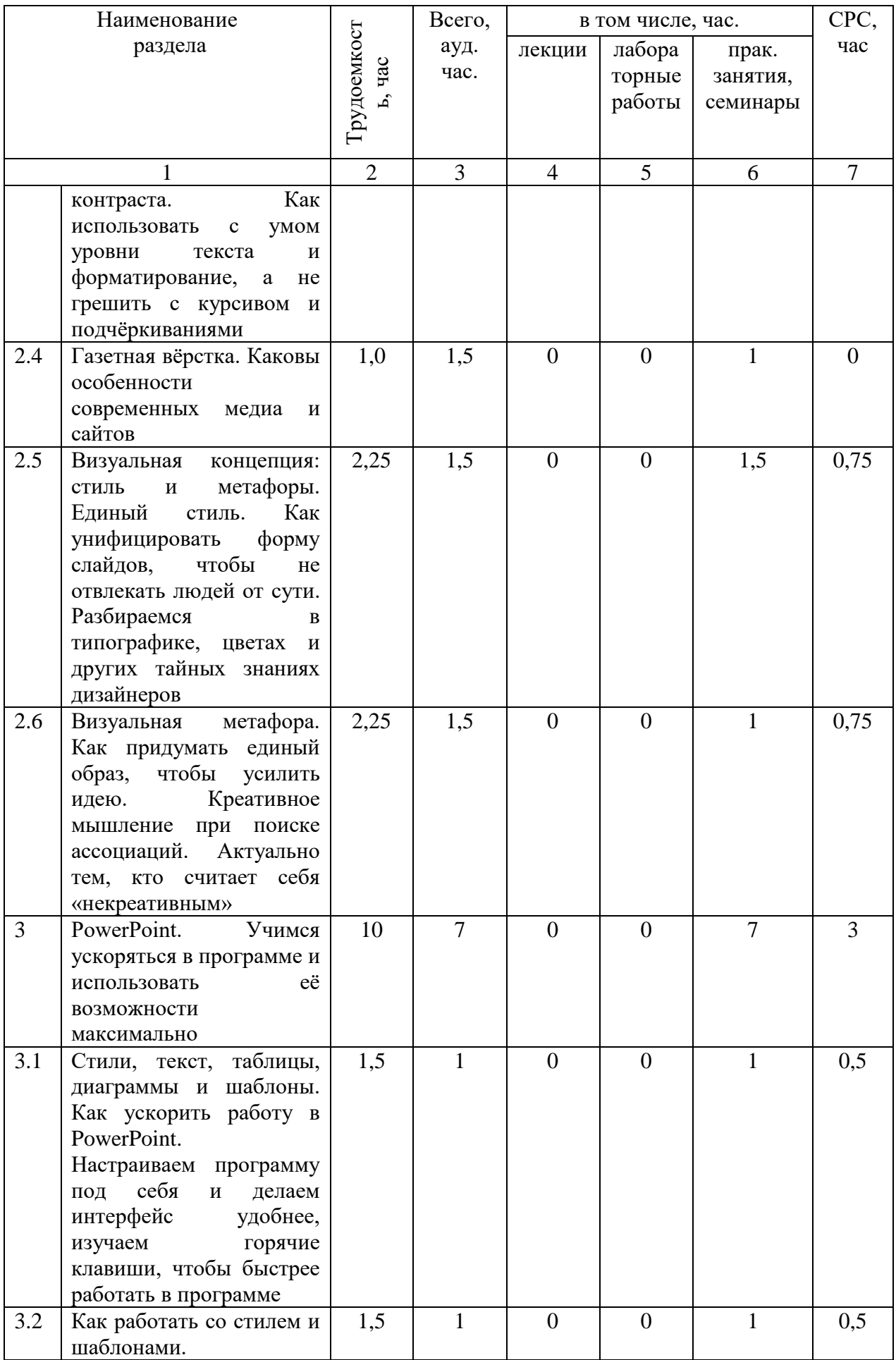

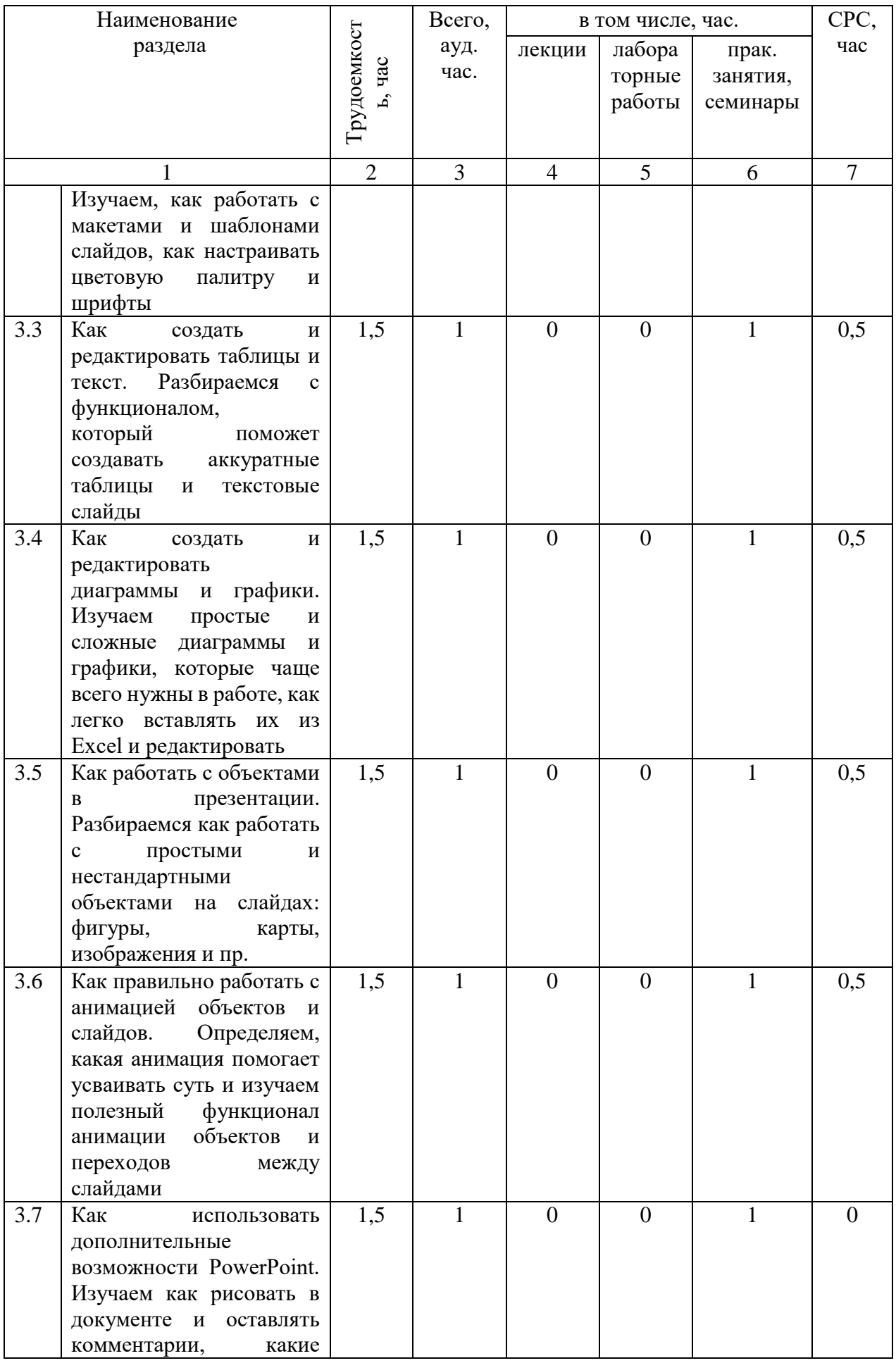

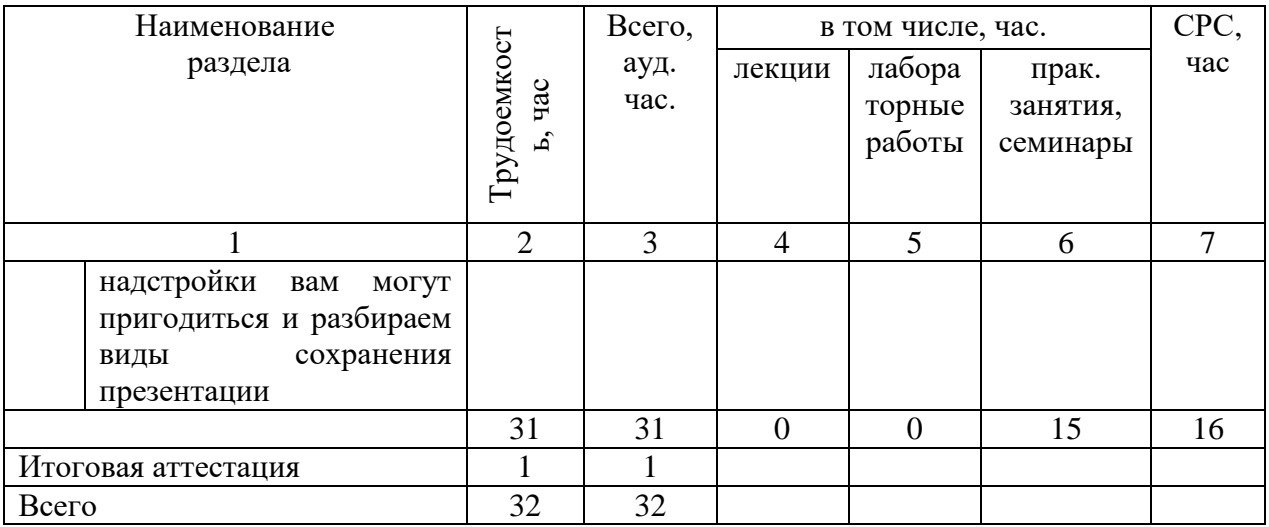

## 2.3. Примерный календарный учебный график

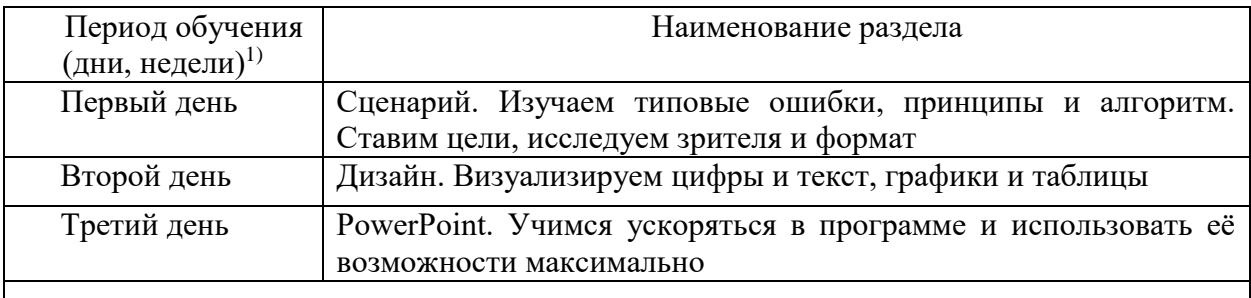

 $^{\rm l)}$ Даты обучения будут определены в расписании занятий при наборе группы на обучение

## 2.4. Рабочие программы разделов

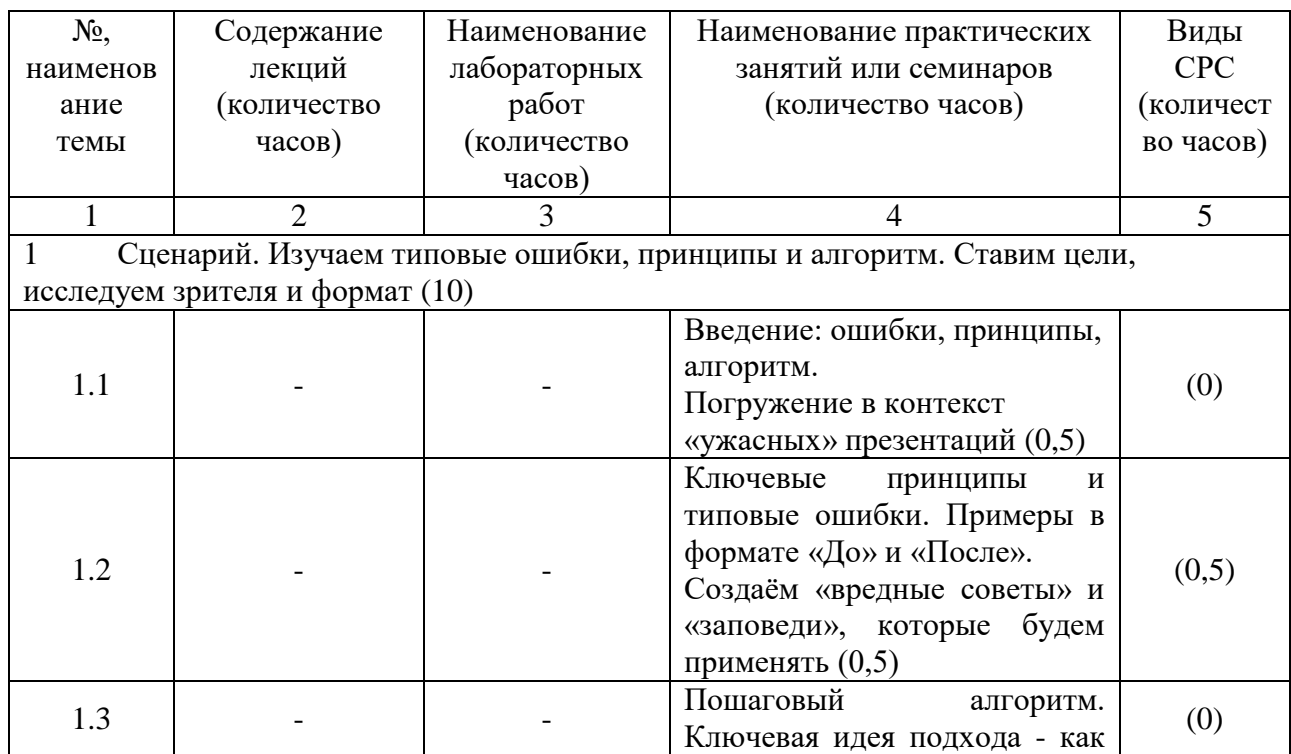

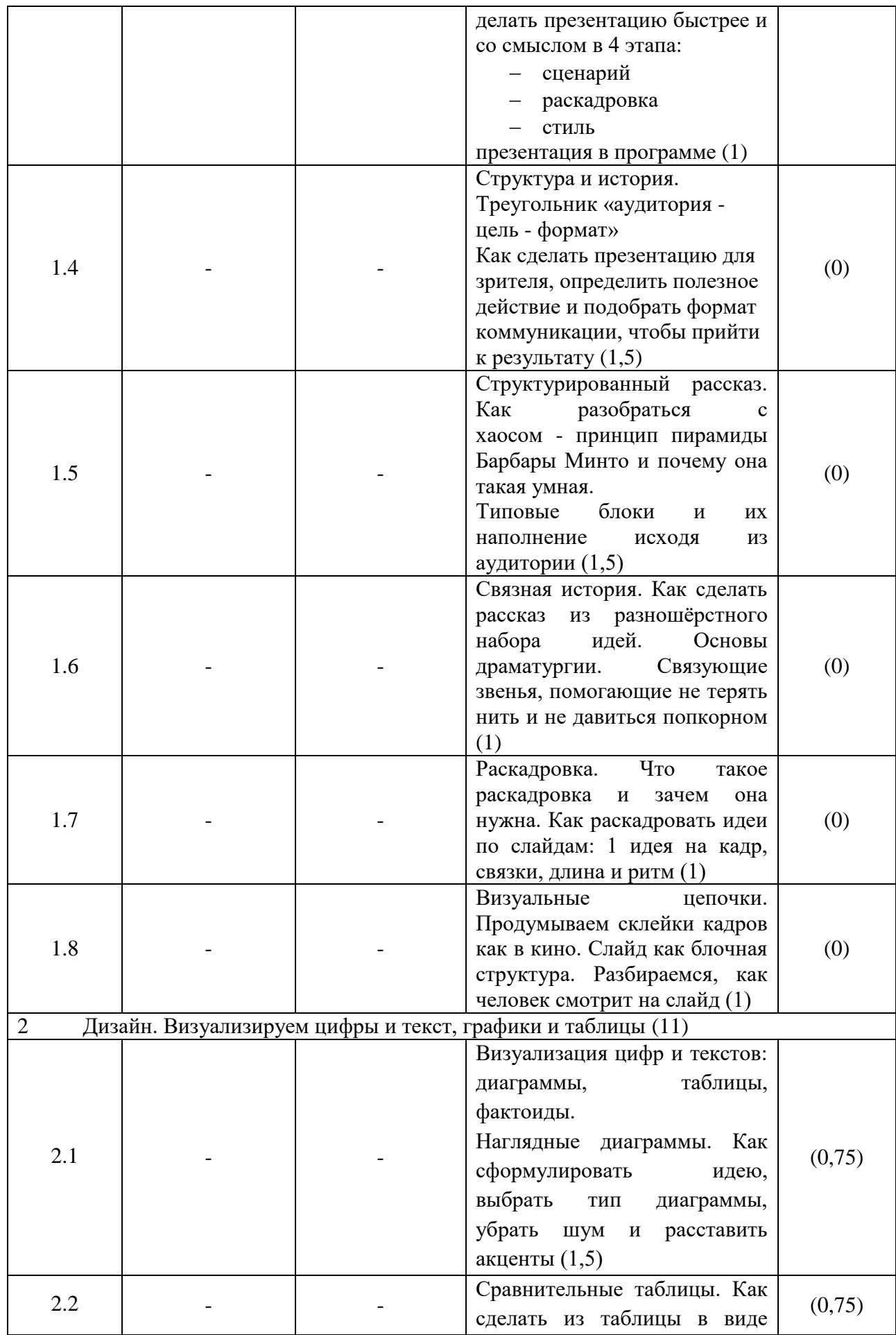

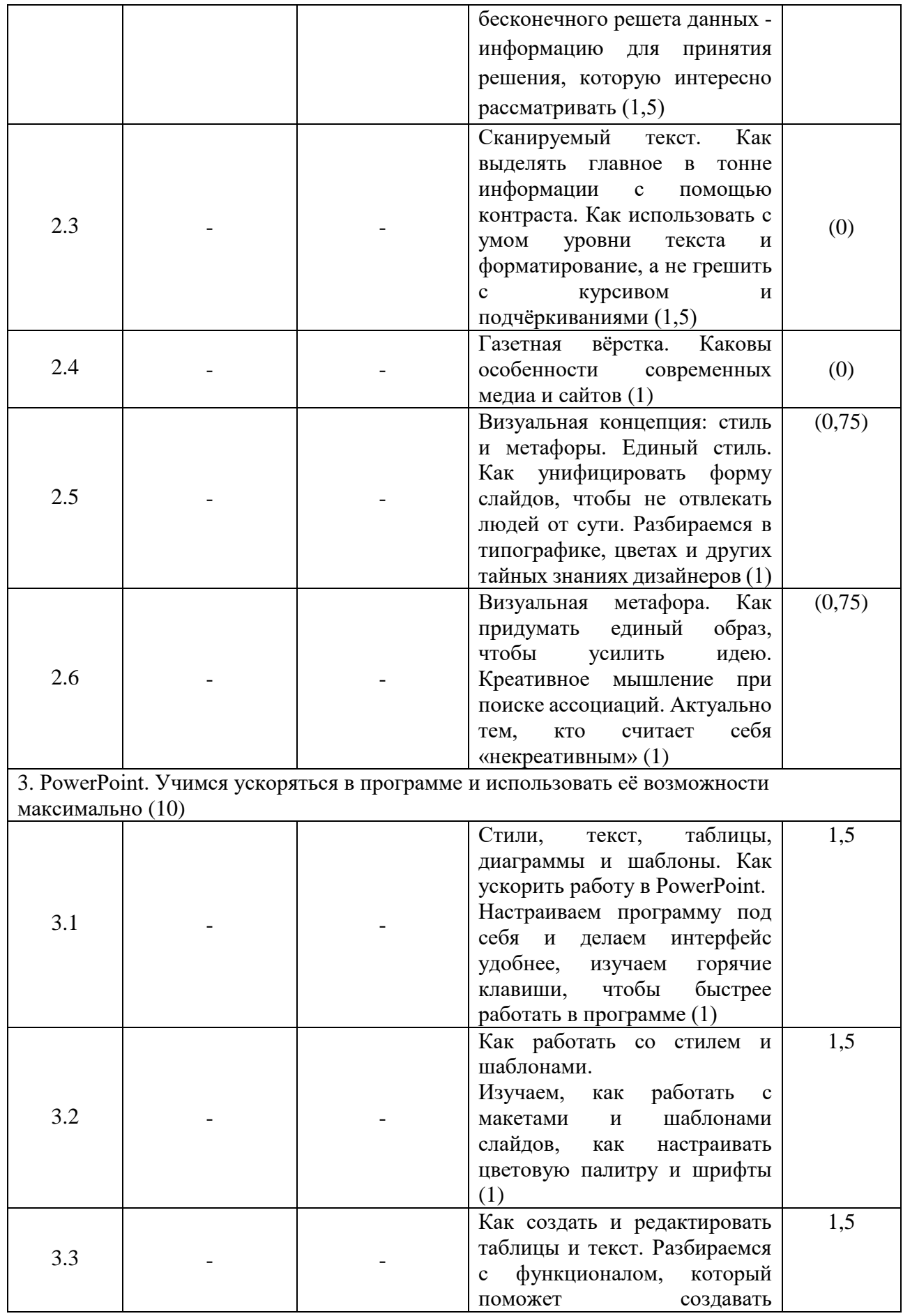

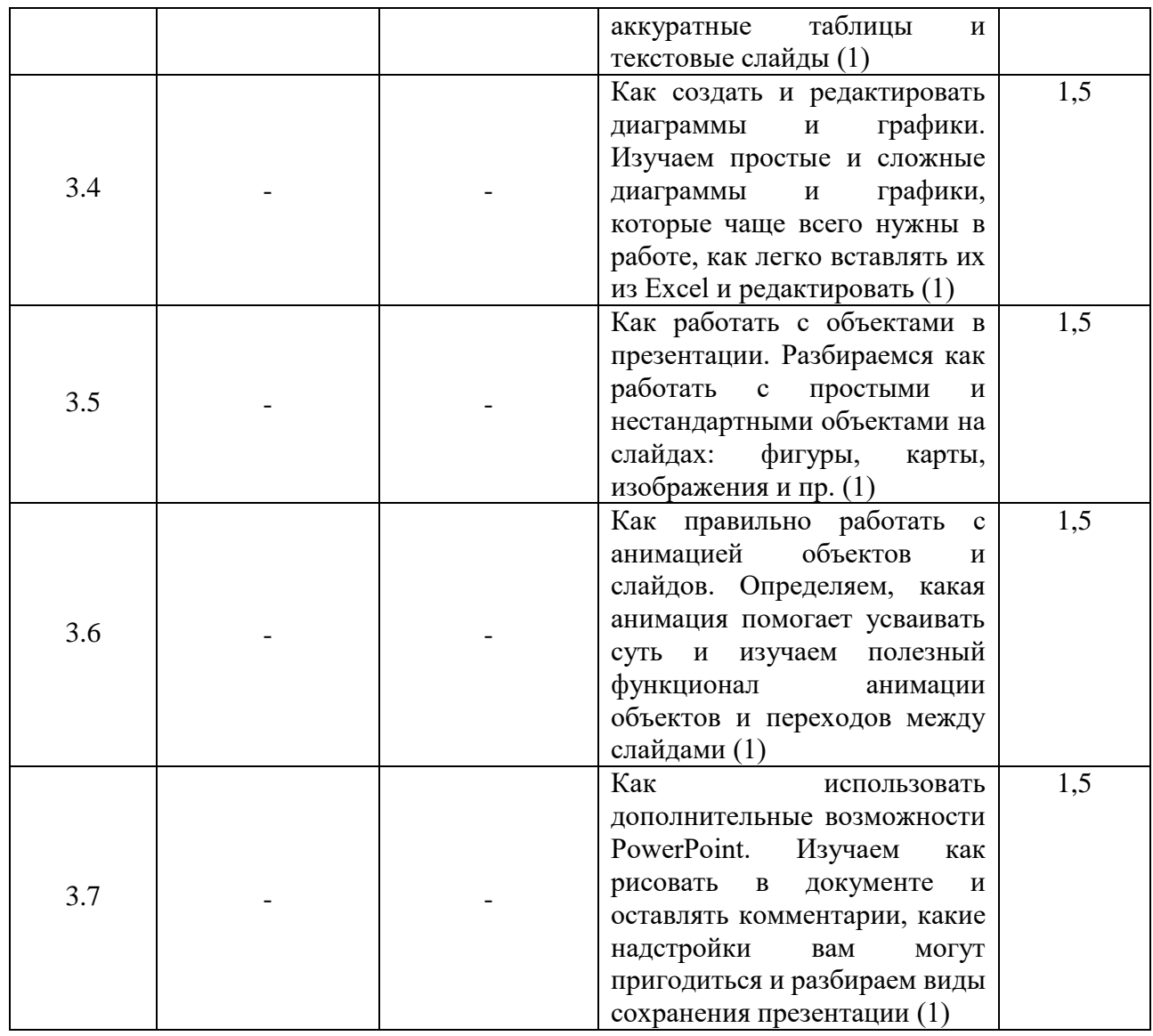

2.5. Оценка качества освоения программы (формы аттестации, оценочные и метолические материалы)

2.5.1. Форма(ы) промежуточной (при наличии) и итоговой аттестации

Итоговая аттестация проводится в форме зачета в виде круглого стола.

2.5.2. Оценочные материалы

Критерии оценки уровня освоения программы.

- Минимальный уровень соответствует оценке «удовлетворительно» и обязательный для всех слушателей по завершении освоения программы обучения.
- Базовый уровень соответствует оценке «хорошо» и характеризуется превышением минимальных характеристик сформированности компетенции.
- Повышенный уровень соответствует оценке «отлично» и характеризуется максимально возможной выраженностью компетенции, важен как качественный ориентир для самосовершенствования.

Оценка «зачтено» соответствует одному из уровней сформированности компетенций: минимальный, базовый, повышенный.

Оценка «не зачтено» ставится слушателю, имеющему существенные пробелы в знании основного материала по программе, а также допустившему принципиальные ошибки при изложении материала.

#### 2.5.3. Методические материалы

Положение об итоговой аттестации слушателей по дополнительным профессиональным программам в Негосударственном частном образовательном учреждении высшего образования «Технический университет УГМК».

### **3. ОРГАНИЗАЦИОННО-ПЕДАГОГИЧЕСКИЕ УСЛОВИЯ РЕАЛИЗАЦИИ ПРОГРАММЫ**

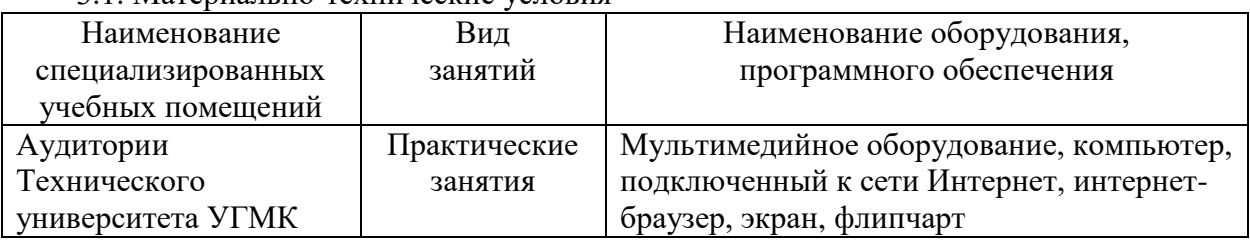

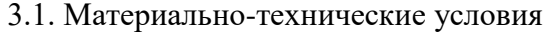

3.2. Учебно-методическое и информационное обеспечение

3.2.1 Учебно-методическое обеспечение:

Лазарев, Д. Презентация: Лучше один раз увидеть! / Д. Лазарев. — 3-е изд. — Москва : Альпина Паблишер, 2016. — 126 с. — ISBN 978-5-9614-1445-5. — Текст : электронный // Лань : электронно-библиотечная система. — URL: https://e.lanbook.com/book/95328 (дата обращения: 09.02.2024). — Режим доступа: для авториз. пользователей..

Лазарев, Д. Корпоративная презентация: Как продать идею за 10 слайдов / Д. Лазарев. — Москва : Альпина Паблишер, 2016. — 304 с. — ISBN 978-5-9614-1875-0. — Текст : электронный // Лань : электронно-библиотечная система. — URL: https://e.lanbook.com/book/95482 (дата обращения: 09.02.2024). — Режим доступа: для авториз. пользователей.

#### 3.3. Кадровые условия

Кадровое обеспечение программы осуществляют преподаватели-практики, имеющие профильное образование в сфере коммуникаций и опыт создания презентаций.

3.4. Условия для функционирования электронной информационно-образовательной среды

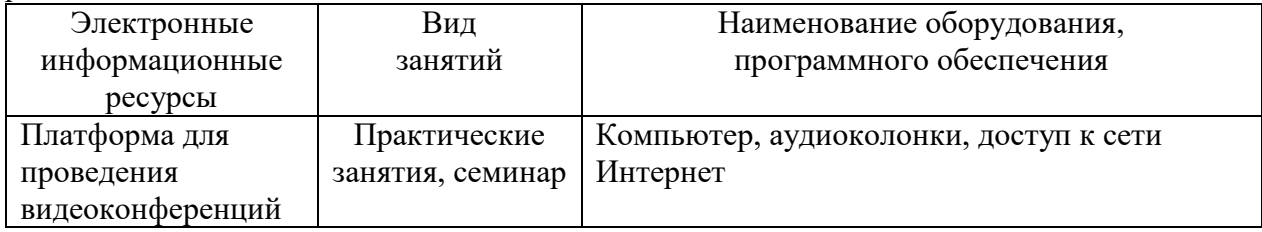

### **4. РУКОВОДИТЕЛЬ И СОСТАВИТЕЛИ ПРОГРАММЫ**

Руководитель программы: *Лапшова Юлия Евгеньевна*, ведущий специалист управления дополнительного профессионального образования НЧОУ ВО «Технический университет УГМК».

Составитель программы: *Абдуллаев Амир Тельманович*, СЕО компании «Суета».